## Erläuterung zum Umgang mit dem Projektplan zur Einführung der Praxisintegrierten Organisationsform in den Bildungsgängen der APO-BK, Anlage B3.

Mit der Handreichung zur Praxisintegrierten Organisation der Bildungsgänge der APO-BK, Anl. B3 sind Rahmenbedingungen geschaffen, die zur Umsetzung an den Berufsfachschulen organisatorische und pädagogische Prozesse hervorrufen.

Der Projektplan kann bei der Implementierung und Realisierung organisatorischer und struktureller Prozesse im Berufskolleg und der Bildungsgangarbeit in der Berufsfachschule eine Hilfestellung bieten. Der Fokus ist auf die Einführung der Praxisintegrierten Organisationsform gelegt. Die Vorgaben der o.g. Handreichung wurden dem Projektplan zugrunde gelegt und sind bei der schulinternen Implementierung zu beachten.

Im Folgenden wird bespielhaft die Arbeit mit dem Projektplan vorgestellt.

Aus dem Projektmanagement kann die Einführung der Praxisintegrierten Organisationsform als ein Projekt betrachten werden. Das Projekt wird in einzelne Maßnahmen und Teilschritte gegliedert, um eine Überschaubarkeit herzustellen und die Zuständigkeit der verschiedenen Ebenen im Berufskolleg zu verdeutlichen.

Hier ist zu beachten, dass Maßnahmen und Teilschritte nicht zwingend in der aufgeführten Reihenfolge abzuarbeiten sind, da die Maßnahmen in Abhängigkeit stehen sowie z.T. Gleichzeitigkeit der Bearbeitung notwendig sind. Dies kann durch die Schulen nach schulinterner Organisationsstruktur angepasst werden.

In der folgenden Grafik ist eine kurze Übersicht zu den Funktionsmöglichkeiten der Datei.

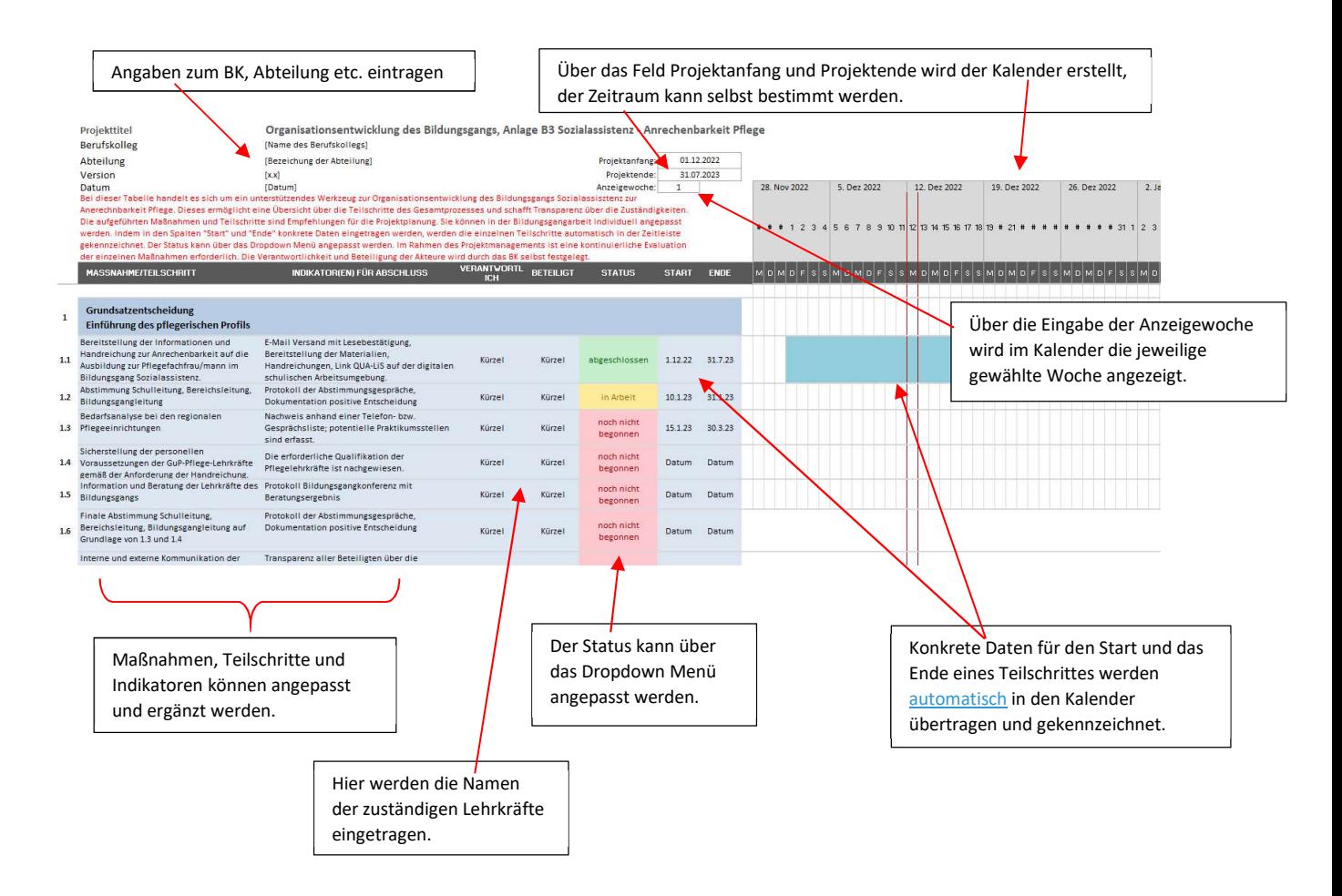